# biblatex-publist

### Jürgen Spitzmüller<sup>∗</sup>

### Version 1.3, 2016/08/06

#### Abstract

The biblatex-publist package provides a biblatex bibliography style file  $(*.$ bbx) for publication lists, i. e. a bibliography containing one's own publications. The style file draws on biblatex's authoryear style per default (which can be changed), but provides some extra features needed for publication lists, such as the omission of the own name from author or editor data. The package requires at least version 3.4 of the biblatex package<sup>[1](#page-0-0)</sup> and biber (the respective version as required by biblatex).

## 1 Aim of the package

The biblatex-publist package ships a *biblatex bibliography style file* (\*.bbx) for a specific task: academic publication lists. Such lists, which are a central part of the academic CV, contain all or selected publications of a specific author, usually sorted by genre and year. Even though publication lists are actually nothing else than (specific) bibliographies, they diverge from those in some respects. Most notably, it is widespread practice to omit your own name in your publication list and only list your co-authors, if there are any. If you want to follow this practice, a normal bibliography style does not produce the desired result.

Given the fact that maintaining a publication list is a routine task in an academian's life, it is surprising how few specified solutions exist to generate such lists (particularly from BibTEX data). For traditional BibTEX, Nicolas Markey provided a specific BibT<sub>E</sub>X style file, *publist.bst<sup>[2](#page-0-1)</sup>*, which helps a lot if you want to produce a publication list with BibT<sub>EX</sub>. The biblatex-publist package is the result of the aim of emulating the features of publist.bst with biblatex's means. It partly draws on Markey's conceptual ideas. Bug reports, comments and ideas are welcome.

<sup>∗</sup>Please report issues via <https://github.com/jspitz/biblatex-publist>.

<span id="page-0-0"></span><sup>1</sup>For biblatex, see <http://www.ctan.org/pkg/biblatex>.

<span id="page-0-1"></span> $^{2}$ <http://www.lsv.ens-cachan.fr/~markey/BibTeX/publist/?lang=en>; see also [\[2\]](#page-8-0).

## 2 Loading the package

### <span id="page-1-1"></span>2.1 Standard usage

The standard way of using the package is to load the style file via

\**usepackage**[bibstyle=publist]{biblatex} \**omitname**[first name][von-part]{surname}

\omitname The **\omitname** macro (at least with the mandatory surname argument) needs to be given once. It informs the style file which name it should suppress in the author/ editor list (usually yours). That is to say: For all of your publications where you are the sole author or editor, the author/editor name will be omitted completely, as in:

> 2012. Some recent trends in gardening. In: Gardening Practice 56, pp. 34– 86.

If there are co-authors/co-editors, your name will be filtered out and the collaborators added in parentheses, as in:

1987 (with John Doe and Mary Hall). Are there new trends in gardening? In: Gardening Practice 24, pp. 10–15.

### 2.2 Additional options

Currently, the following additional options are provided (next to the options provided by the biblatex package itself<sup>[3](#page-1-0)</sup>):

#### **omitname**=<surname>

#### **omitfirstname=<first name>**

#### **omitnameprefix=<von-part>**

This is an alternative to the **\omitname** macro described in sec. [2.1.](#page-1-1) However, due to the way bibliography options are implemented in biblatex, this only works if your name does not consist of non-ASCII characters. Hence, the **\omitname** macro is the recommended way.

#### **boldyear[=true|false]** default: true.

By default, the year (or pubstate, if no year is given) is printed in bold face. To prevent this, pass the option **boldyear=false** to biblatex.

#### **marginyear[=true|false]** default: false.

With this option set to **true**, the publication year (or pubstate) will be printed in the margin once a new year starts. The option also has the effect that all marginpars are printed "reversed", i. e. on the left side in one-sided documents (via \reversemarginpar).

<span id="page-1-0"></span><sup>3</sup>Please refer to the biblatex manual [\[1\]](#page-8-1) for those.

### <span id="page-2-2"></span>2.3 Auxiliary macros and lengths

\plmarginyear The appearance of the marginyear is controlled by the **\plmarginyear** macro, which has the following default definition:

```
\providecommand*\plmarginyear[1]{%
  \raggedleft\small\textbf{#1}%
}
```
If you want to change the appearance, just redefine this macro via  $\gamma$  enew command\*.

The indendation of the bibliographic entries (lines  $> 1$ ) can be adjusted by setextralabel- ting the length **extralabelnumberwidth** via \setlength (default is 0pt). This might be numberwidth needed for long bibliographies (> 99 entries) in order to adjust to the extra space the item number needs.

### <span id="page-2-1"></span>2.4 Using a different base style

By default, biblatex-publist loads biblatex's authoryear style, and it has been written to work with that style. However, it is possible to try a diffent base style, if authoryear does not fit your needs.

In order to do so, enter the following before loading biblatex:

```
\newcommand*\publistbasestyle{<stylename>}
```
where <stylename> is the name of the biblatex bibliography style (bbx) you want to use, without the bbx entension (e.g., \newcommand\*\publistbasestyle{mla}).

Note, though, that there is (and can be) no guarantee that biblatex-publist will work with all styles, although it has been successfully tested with several. Be prepared to bump into LATEX errors and carefully check the output for correctness if you try a different base style.

## 3 Localization

Since the package draws on biblatex, it supports localization. The following additional localization keys (\bibstrings) are added by the package:

- with: the preposition "with" that precedes the list of co-authors.
- parttranslationof: the expression "partial translation of" for entries referring to partially translated work via biblatex's "related entries" feature (see sec. [4.2\)](#page-3-0).

Currently, these additional localization keys are available in the following languages: English, French and German.[4](#page-2-0)

<span id="page-2-0"></span><sup>4</sup>Please send suggestions for other languages to the package author.

## 4 Further Extensions

The following extensions of standard biblatex features are provided.

### <span id="page-3-3"></span>4.1 Review bibliography type

Although a review entry type is provided by biblatex, this type is treated as an alias for article. The biblatex-publist package uses this entry type for a specific purpose: Foreign reviews of your own work. It therefore denes a new bibliography environment reviews with a specific look (particularly as far as the author names are concerned) and its own numbering; furthermore, it redefines the review bibliography driver. The purpose of this is that you can add other people's reviews of your work to your publication list, while these titles are clearly marked and do not interfere with the overall numbering (see sec. [5](#page-3-1) for an example).

### <span id="page-3-0"></span>4.2 Partial translations

A new "related entry" type parttranslationof is provided. This is an addition to the translationof related entry type biblatex itself provides. Please refer to the biblatex manual [\[1\]](#page-8-1) on what "related entries" are and how to use them.

## <span id="page-3-1"></span>5 An example

Publication lists are usually categorized by genre (monographs, articles, book chapters, etc.). For this task, the use of refsections is suggested. Other possibilities were not tested extensively and might fail.

The suggested procedure is to maintain separate bib files for each category, say mymonographs.bib, myarticles.bib, myproceedings.bib.<sup>[5](#page-3-2)</sup> Then a typical file would look like example [1](#page-4-0) (p. [5\)](#page-4-0).

If you want to add other people's reviews of your work, add a section such as the following:

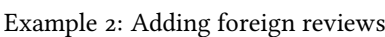

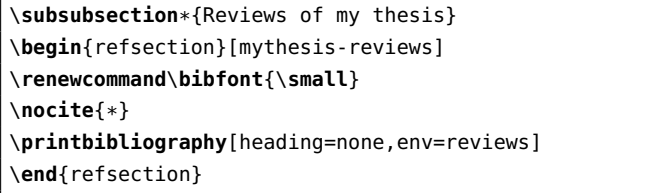

Note that the \printbibliography option **env=reviews** is crucial if you want to use the specifics biblatex-publist defines for reviews (see sec.  $4.1$ ).

<span id="page-3-2"></span><sup>5</sup>But see sec. [6](#page-5-0) for an alternative.

Example 1: Typical document

```
\documentclass{article}
\usepackage[T1]{fontenc}
\usepackage[latin9]{inputenc}
\usepackage{csquotes}% not required, but recommended
\usepackage[bibstyle=publist]{biblatex}
\omitname[John]{Doe}
\addbibresource{%
   mymonographs.bib,
   myarticles.bib,
   myproceedings.bib
}
\begin{document}
\title{John Doe's publications}
\date{\today}
\maketitle
\section{Monographs}
\begin{refsection}[mymonographs]
\nocite{*}
\printbibliography[heading=none]
\end{refsection}
\section{Proceedings}
\begin{refsection}[myproceedings]
\nocite{*}
\printbibliography[heading=none]
\end{refsection}
\section{Articles}
\begin{refsection}[myarticles]
\nocite{*}
\printbibliography[heading=none]
\end{refsection}
\end{document}
```
## <span id="page-5-0"></span>6 Filtering

If you have a bibliographic database consisting not only of your own publications, you can extract yours with the bibliography filter mine, which has to be passed to \printbibliography, as in:

Example 3: Using a bibliography filter

```
\begin{refsection}[mybibliography]
\nocite{*}
\printbibliography[heading=none,filter=mine]
\end{refsection}
```
Of course, you can also use other filter possibilities provided by biblatex, such as filtering by type or by keyword. So if you want to extract all of your articles from a larger database with entries of diverse type and authors, specify:

\**printbibliography**[heading=none,filter=mine,type=article]

## <span id="page-5-1"></span>7 Sorting

The sorting of the items is done via biblatex's sorting mechanism (please refer to the biblatex manual for details). By default, biblatex-publist uses the ydnt scheme, which sorts hierarchically by year (descending), name and title (both ascending). You can switch to another scheme via biblatex's sorting option either globally (if you pass **sorting=<scheme>** to the biblatex options) or locally (if you pass **sorting=<scheme>** to the \printbibliography options).

For convenience, biblatex-publist provides 3 additional sorting schemes, which might be particularly useful for sorting talks:

- **ddnt**: Sort by full date (descending), name and title (both ascending).
- **ydmdnt**: Sort by year (descending), month, day, name and title (all ascending).
- **dnt**: Sort by full date, name and title (all ascending).

That is, to sort your talks in descending order by full date in your CV, use:

\**printbibliography**[heading=none,sorting=ddnt]

## 8 Revision Log

### V. 1.3 (2016-08-05):

- It is now possible to change the base style that is used by biblatex-publist. See sec. [2.4.](#page-2-1)
- Proper sorting of pubstates.
- Add possibility to increase the indentation of items (by means of the length **extralabelnumberwidth**). See sec. [2.3.](#page-2-2)
- Use pagetracker=true instead of pagetracker=spread by default (avoids warning, no change in functionality).

### V. 1.2 (2016-05-12):

• Accomodate to the backwards-incompatible changes of biblatex 3.4 (prefixnumber  $\Rightarrow$  labelprefix, \ifempty  $\Rightarrow$  \ifdefvoid). This version of biblatex is now required.

#### V. 1.1 (2016-03-09):

• Adapt to the \Declare\*Name changes of biblatex 3.3. Since biblatex 3.3 introduced backwards-incompatible changes that affect biblatex-publist, this version of biblatex is now required.

#### V. 1.0 (2015-01-04):

• Add portmanteau \*.cbx file to allow loading biblatex-publist also via the style option (next to bibstyle).

### V. 0.9 (2014-03-13):

- Fix problem with multi-token names.
- Support name prefix in **\omitname**.
- Support pubstate.

#### V. 0.8 (2013-08-16):

- Add custom sorting schemes **ddnt**, **ydmdnt** and **dnt** (see sec. [7\)](#page-5-1).
- Revise the documentation.
- V. 0.7 (2013-07-25):
	- Support full dates.
- V. 0.6 (2013-07-21):
	- Fix numbering with recent biblatex versions.
- V. 0.5 (2013-05-03):
	- Fix numbering if \printbibliography is used multiple times within the same or without any refsection.

### V. 0.4 (2012-10-30):

- More robust name parsing (especially for names with non-ASCII characters encoded with LATEX macros). The code was kindly suggested by Enrico Gregorio.<sup>[6](#page-7-0)</sup>
- Add **\omitname** command (see sec. [2.1\)](#page-1-1).
- Support **firstinits** option.

### V. 0.3 (2012-10-23):

- Bug fix: Add missing "and" if omitted name was last minus one.
- Bug fix: Fix output with "et al." if omitted name is first and liststop is 1.
- Set **maxnames** default to 4.
- Add filter possibility (see sec. [6\)](#page-5-0).
- Add French localization.
- Some corrections to the manual.

V. 0.2 (2012-10-21): Initial release to CTAN.

## 9 Credits

Thanks go to Enrico Gregorio (egreg on tex.stackexchange.com) for helping me with correct name parsing (actually, the code the package uses is completely his), Marko Budišić, Clea F. Rees and Yannick Kalff for testing and bug reports, Nicolas Markey for publist.bst and of course Philipp Lehman (not only) for biblatex.

<span id="page-7-0"></span><sup>6</sup>Cf. <http://tex.stackexchange.com/questions/79555/biblatex-bibliographyoption-with-braces>.

# References

- <span id="page-8-1"></span>[1] Lehman, Philipp (with Audrey Boruvka, Philip Kime and Joseph Wright): The biblatex Package. Programmable Bibliographies and Citations. March 3, 2016. [http:](http://mirror.ctan.org/macros/latex/contrib/biblatex) [//mirror.ctan.org/macros/latex/contrib/biblatex](http://mirror.ctan.org/macros/latex/contrib/biblatex).
- <span id="page-8-0"></span>[2] Markey, Nicolas: Tame the BeaST. The B to X of BibTEX. October 11, 2009. [http:](http://mirror.ctan.org/info/bibtex/tamethebeast) [//mirror.ctan.org/info/bibtex/tamethebeast](http://mirror.ctan.org/info/bibtex/tamethebeast).